# **Backlog Courrier - Fonctionnalité #27845**

## **Pouvoir modifier la date selectionnée depuis l'historique d'un utilisateur**

05/02/2024 10:01 - Henri QUENEAU

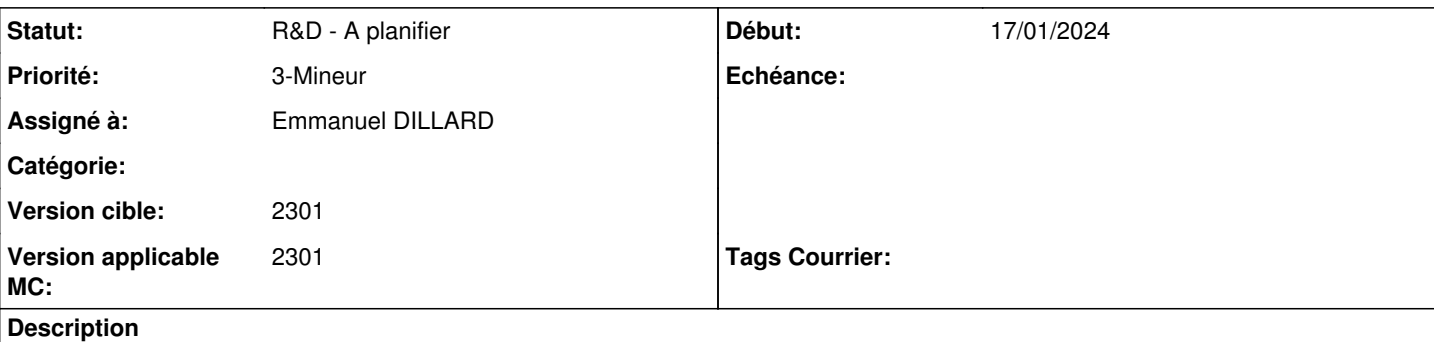

En tant qu'administrateur, je vais sur le profil d'un utilisateur depuis l'administration des utilisateurs.

Sur l'onglet "historique", il y a la liste des actions/évenements réalisés par l'utilisateur.

En bas à droite, il y a un champ nommé "Depuis" avec la date du premier jour du mois en cours auquel nous ne pouvons faire aucune modification.

Il serait intéressant de pouvoir modifier ce champ afin d'ajuster la période sur la liste des actions affichées. Cela permettrait d'afficher les éléments sur la période voulue.

Version testé: demo en ligne Maarch Courrier 2301.3.2

### **Historique**

#### **#2 - 05/02/2024 11:27 - Cynthia APURA**

- *Fichier admin\_histo.png ajouté*
- *Tracker changé de Anomalie à Fonctionnalité*
- *Echéance mis à 12/02/2024*
- *Statut changé de A qualifier à R&D A étudier*
- *Priorité changé de 2-Sérieux à 3-Mineur*

Bonjour Henri,

Merci pour la remonté, nous allons étudier le sujet au prochain grooming

En attendant un contournement est possible, en te rendant dans l'administration de l'historique (administration ==> historique) D'ici (cf : capture d'écran) tu peux gérer la plage de date que tu souhaites afficher et filtrer par utilisateur

### **#3 - 06/02/2024 11:59 - Cynthia APURA**

*- Sujet changé de Impossible de modifier la date "Depuis" pour visualiser l'historique d'un utilisateur à Pouvoir modifier la date selectionnée depuis l'historique d'un utilisateur*

#### **#4 - 12/02/2024 11:57 - Cynthia APURA**

- *Echéance 12/02/2024 supprimé*
- *Statut changé de R&D A étudier à R&D A planifier*
- *Version applicable MC mis à 2301*

## **Fichiers**

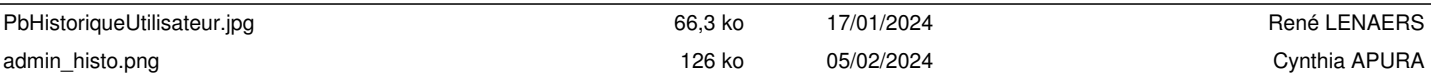